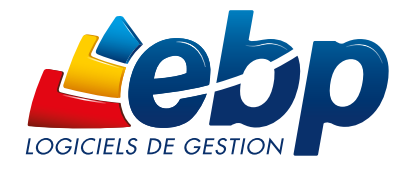

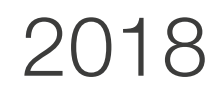

# Gestion Commerciale

#### CLASSIC**ATA**

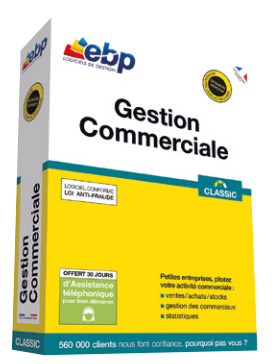

# Petites entreprises, pilotez l'intégralité de votre activité commerciale

Profitez d'un logiciel intuitif pour maîtriser l'intégralité de votre chaîne commerciale : rédigez vos devis et factures, suivez vos règlements clients et optimisez votre gestion de stocks. Facilitez ainsi votre gestion d'entreprise pour vous consacrer davantage à votre cœur de métier.

# Gérez vos ventes, achats et stocks

Réalisez toutes vos pièces de ventes et d'achats les unes à la suite des autres sans ressaisie : devis, commande, bon de livraison, facture, demande de prix, bon de réception, etc. Vous gagnez du temps dans vos tâches quotidiennes et limitez les erreurs ! Suivez également vos stocks, du simple réapprovisionnement jusqu'à l'inventaire.

# **Pilotez vos forces de ventes**

Gérez simplement le commissionnement de vos commerciaux : lorsque l'un de vos vendeurs réalise une vente, le logiciel calcule automatiquement la commission associée en fonction du barème que vous avez préalablement défini.

# Suivez précisément vos règlements

Évitez les impayés : le logiciel vous informe des factures qui arrivent à échéance. Vous pouvez ainsi relancer vos clients en retard de paiement en envoyant automatiquement des lettres de rappel. Le message s'adapte à la relance effectuée (relance 1, relance 2, etc.).

# Visualisez l'évolution de votre activité

Avec le tableau de bord, vos indicateurs clés sont toujours disponibles et réactualisés en temps réel : suivez les devis en cours, à relancer et les factures non réglées, éditez des statistiques complètes. Vous disposez alors de toutes les informations nécessaires pour prendre les bonnes décisions.

# Transférez en quelques clics vos données en comptabilité

Transformez vos factures et règlements en écritures comptables et transférez-les dans votre logiciel de comptabilité. Vous pouvez également les envoyer à votre Expert-Comptable, au format de son logiciel(1).

(1) EBP, ITOOL, CEGID (Sisco et PGI), SAGE LIGNE 100, COALA, CCMX (Winner et AS400), CIEL, QUADRATUS, ISAGRI, AZUR, CADOR-DORAC,APISOFT, COTE OUEST, GESTIMUM, INFORCE

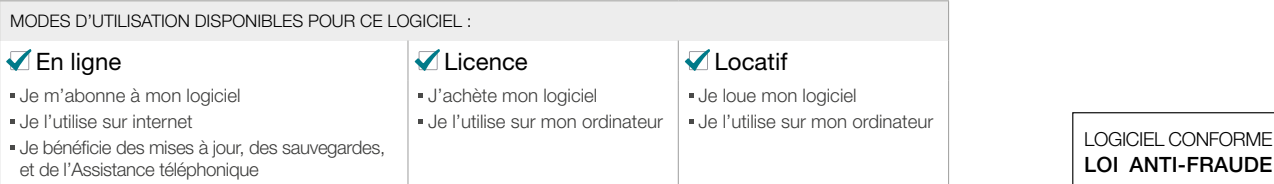

# Fonctions Principales

#### Caractéristiques générales

- Nombre de dossiers : 1 pour le mode en ligne
- 5 pour le mode licence
- Version réseau pour le mode licence, nous consulter et 1 utilisateur pour le mode en ligne (possibilité d'ajouter jusqu'à 3 utilisateurs supplémentaires)
- Assistant de navigation paramétrable
- Tableau de bord
- Personnalisation des listes de consultations (vues)
- Gestion des favoris
- Recherche multicritère
- Gestion des droits (par utilisateur, groupe d'utilisateurs, colonne)
- Aide en ligne
- Dossier protégé par un mot de passe
- Sauvegarde multi-supports (uniquement
- disponible pour le mode licence) • Sauvegarde en ligne (en option pour le mode licence)
- Restauration des données
- Logiciel conforme loi anti-fraude (art. 88 de la Loi de Finances 2016) permettant l'édition de l'attestation de conformité

#### Tiers

- Fichiers clients, prospects, fournisseurs
- Contacts illimités
- Familles clients, prospects, fournisseurs
- Sous familles clients et fournisseurs
- Tarifs et promotions • Échéancier clients
- Historique des articles et des documents par client
- Mise en sommeil des clients
- Multi-adresses de facturation et de livraison
- Solvabilité, localisation clients et calcul d'itinéraire avec société.com, Mappy, Google Maps et Bing Maps(1)
- Envoi de SMS via les partenaires(1) Digitaleo, SMS Envoi, SMS to b (hors coût de SMS)

# Articles

- Famille articles • Article de type bien ou service
- Mise en sommeil des articles
- Étiquettes avec code-barres
- Gestion de la DEEE
- Historique des éco-contributions (Ecotaxe)
- Gestion des articles de remplacement
- Indicateurs : prix de revient, taux de marge, prix de vente HT, taux de TVA, prix de vente TTC • Fiches frais de port

# Services à la personne

- Fiche intervenant
- Modèles d'attestations de services à la personne • Moyens de paiement CESU et CESUP

#### Ventes

- Devis, commandes, bons de livraison, bons de retour, factures, avoirs, etc.
- Avoirs financiers
- Gestion des frais de port
- Livraison totale ou partielle
- Envoi par email des documents de vente
- Transfert automatique de documents
- Assistant de paramétrage des documents
- Modèles d'impression prêts à l'emploi (400)
- Création de modèles d'impression • Saisie des règlements (complets ou partiels)
- Multi-échéance, pointage entre échéances
- Gestion des écarts de règlements
- Remise en banque
- Gestion des lettres de relance

#### **Achats**

- Demandes de prix, bons de réception, commandes, factures et avoirs fournisseurs
- Transfert automatique de documents
- État sur les demandes de prix
- Gestion des bons de retour et avoirs partiels • Réception totale ou partielle

#### Stocks

- Bons d'entrée, bons de sortie
- Visualisation des mouvements de stock
- Valorisation du stock au PUMP
- Saisie des inventaires • Justification des écarts de stock
- 
- Gestion des commerciaux
	- Fichier et famille commerciaux
	- Barème de commissionnement

### **Statistiques**

• Statistiques sur les clients, articles, fournisseurs, documents sous forme de tableaux ou graphiques

#### Import/Export

- Imports paramétrables des fichiers articles, clients, familles clients, familles articles, contacts et barèmes des éco-contributions
- Transfert des règlements et factures vers EBP Compta
- Génération comptable des règlements clients et des factures au format du logiciel du cabinet comptable(2)
- Gestion des comptes auxiliaires
- Liaison avec les sites e-commerce<sup>(1)</sup> Oxatis, ePages, etc. : envoi des articles vers le site, récupération automatique des commandes en ligne

#### Mobilité

Consultation à distance - EBP Reports On Line(3) Un service pour publier, partager et consulter à distance vos données depuis le site web ou l'application mobile EBP Reports On Line

(disponible sous iOS, Windows® 8, Windows® 10, et Android).

Liste des fonctions non exhaustive

(1) Nécessite la souscription à une Offre de Services PRIVILEGE ou PREMIUM (2) EBP, ITOOL, CEGID (Sisco et PGI), SAGE LIGNE 100, COALA, CCMX (Winner<br>et AS400), CIEL, QUADRATUS, ISAGRI, AZUR, CADOR-DORAC,APISOFT, COTE<br>OUEST, GESTIMUM, INFORCE

(3) Service inclus dans les Offres de Services PRIVILEGE, PREMIUM ou payable séparément. Pour plus de détails, nous consulter.

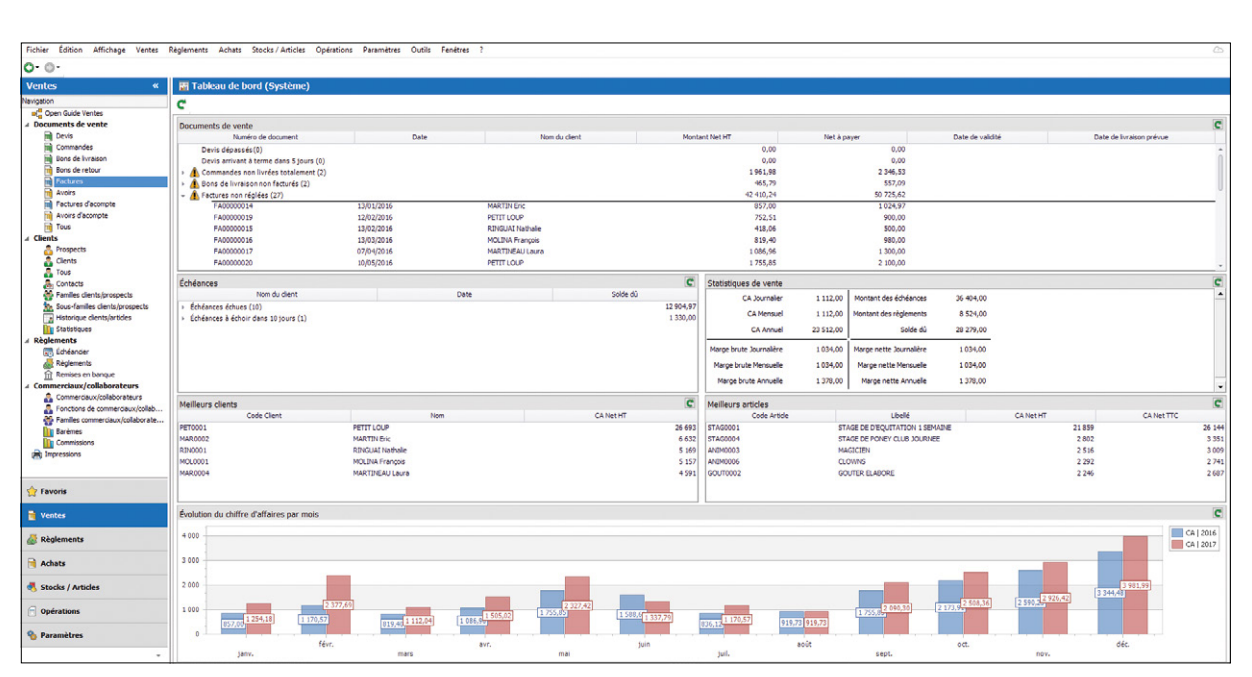

Suivez au jour le jour votre activité, grâce au tableau de bord détaillé

Retrouvez les configurations conseillées pour l'utilisation de ce logiciel sur www.ebp.com.

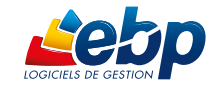

EBP INFORMATIQUE SA • ZA du Bel Air • Rue de Cutesson • 78120 Rambouillet • Tél : 01 34 94 80 00 • Fax : 01 34 85 62 07 • www.ebp.com • SA au capital de 1 million d'euros • RCS VERSAILLES<br>R 330 838 947 • NAF 5829C • TVA IC B 330 838 947 • NAF 5829C • TVA IC FR 49330838947 • Document non contractuel • Toutes les marques et produits cités appartiennent à leurs propriétaires respectifs • Octobre 2017